Приложение 2 к приказу Минприроды России от 16.09.2016 № 480

Форма

УТВЕРЖДАЮ: Первый заместитель начальника Главного управления лесного хозяйства Омской области  $\frac{b\sqrt{b}}{\sqrt{b}}$  O.H. Шарапова

 $\vee$ 

# Акт

# лесопатологического обследования № 22

лесных насаждений Тюкалинского лесничества (лесопарка) Главного управления лесного хозяйства Омской области (субъект Российской Федерации)

Способ лесопатологического обследования: 1. Визуальный

2. Инструментальный

#### Место проведения

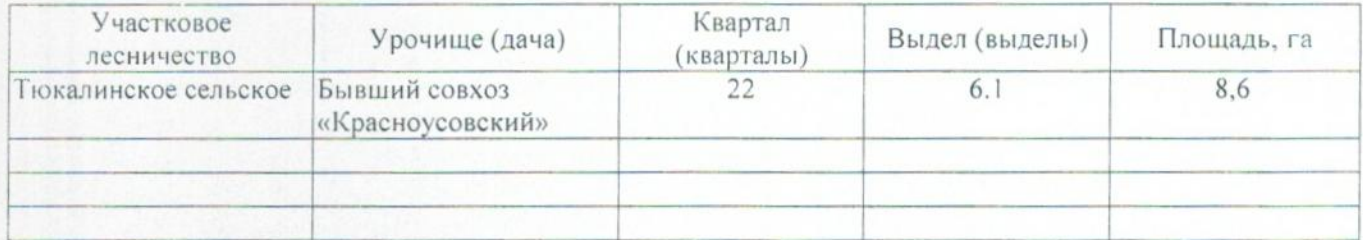

Лесопатологическое обследование проведено на общей площади 2,2 га.

## 2. Инструментальное обследование лесного участка.\*

2.1. Фактическая таксационная характеристика лесного насаждения соответствует  $(He)$ соответствует) (нужное подчеркнуть) таксационному описанию. Причины несоответствия: Лесоустройство 1985

Ведомость лесных участков с выявленными несоответствиями таксационным описаниям приведена в приложении 1 к Акту.

## 2.2. Состояние насаждений: с нарушенной устойчивостью

с утраченной устойчивостью

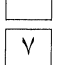

## причины повреждения:

812/Переувлажнение почвы под воздействием почвенно-климатических факторов

## Заселено (отработано) стволовыми вредителями:

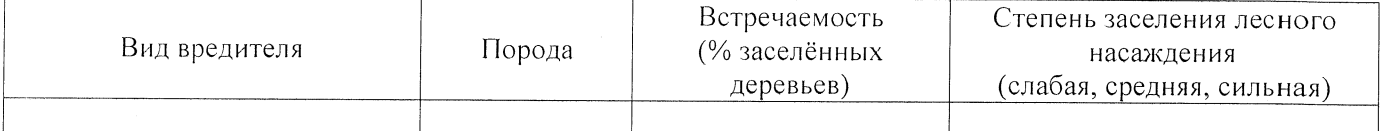

#### Повреждено огнём:

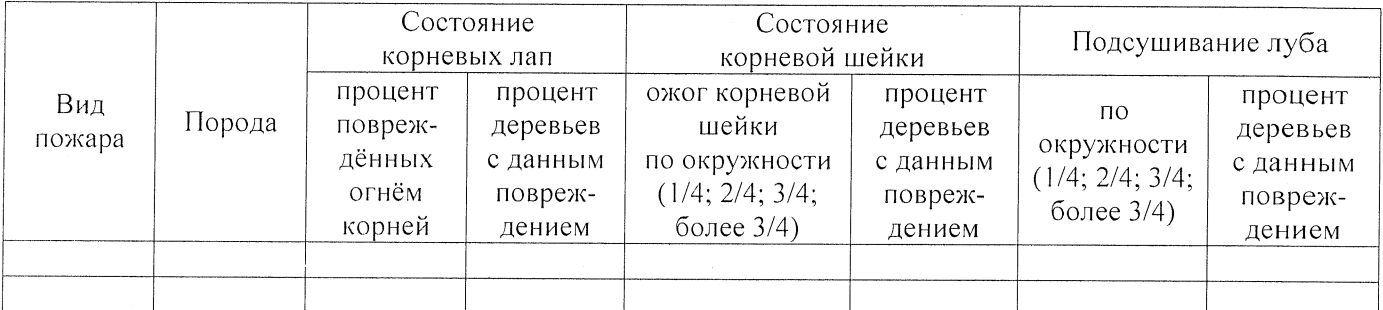

#### Поражено болезнями:

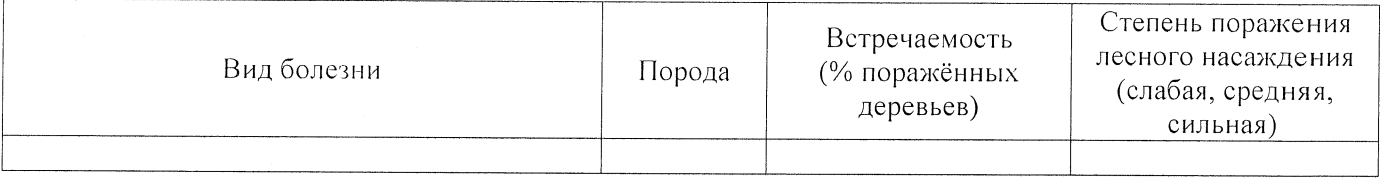

2.3. Выборке подлежит 100 % деревьев,

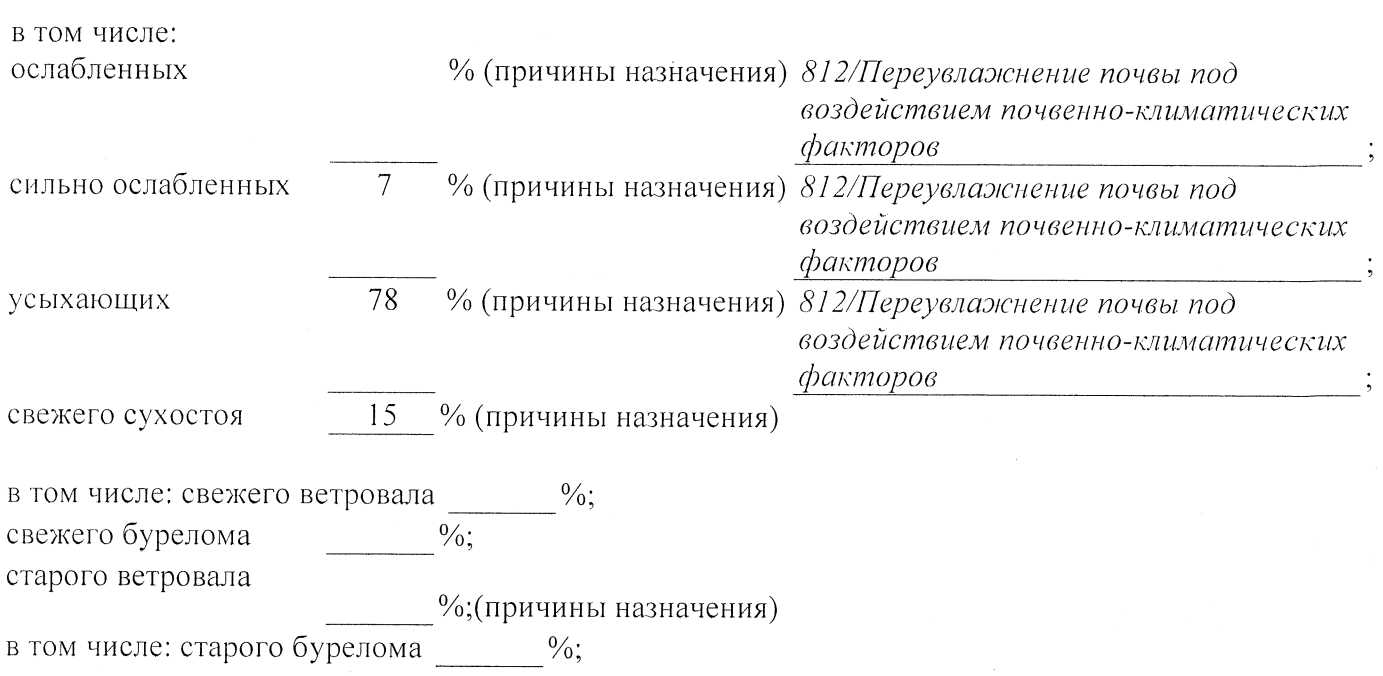

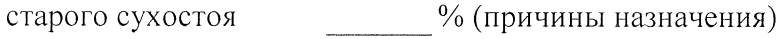

 $\frac{0}{6}$ . аварийных

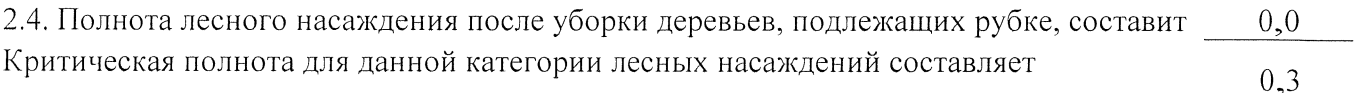

# ЗАКЛЮЧЕНИЕ

С целью предотвращения негативных процессов или снижения ущерба от их воздействия назначено:

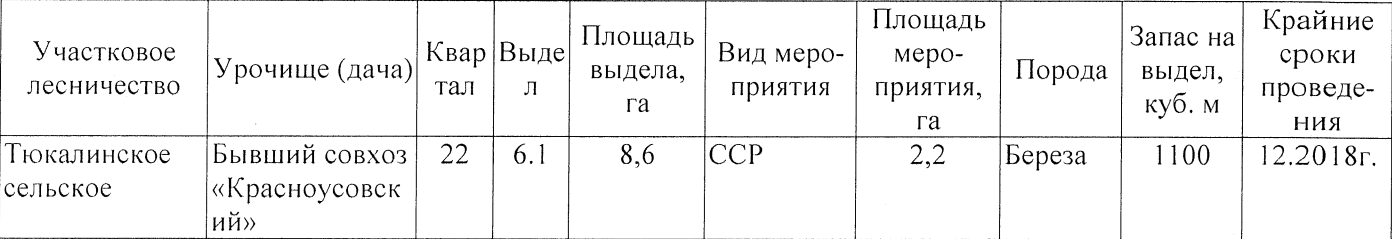

Ведомость перечета деревьев, назначенных в рубку, и абрис лесного участка прилагаются (приложение 2 и 3 к Акту).

#### Меры по обеспечению возобновления:

Естественное заращивание

Мероприятия, необходимые для предупреждения повреждения или поражения смежных насаждений: Мониторинг смежных насаждений

Сведения для расчёта степени повреждения: год образования старого сухостоя 2015; основная причина повреждения древесины 812/Переувлажнение почвы под воздействием почвенно-климатических факторов

Дата проведения обследований 26.07.2017

Исполнитель работ по проведению лесопатологического обследования: Заместитель директора САУ «Тюкалинский лесхоз»

Ф.И.О. Роева Н.И. Подпись

\* Раздел включается в акт в случае проведения лесопатологического обследования инструментальным способом.